# **Worms Armageddon**

&noeditbutton

## **Spiele-Infos**

Worms Armageddon ist praktisch genau wie alle anderen [Worms](https://mwohlauer.d-n-s.name/wiki/doku.php?id=games:worms), man kennt's ja langsam. Der feine Unterschied: Mit der New Edition-Version braucht man die CD zum spielennicht mehr. Man kann auch das Auftauchen der Spezialwaffen in Kisten einstellen, und so Sachen, allerdings nicht mehr in dem Maße, wie z. B. bei [Worms 2.](https://mwohlauer.d-n-s.name/wiki/doku.php?id=games:worms_2)

#### **Kaufen**

WA gibt es bei [Steam](http://store.steampowered.com/app/217200/) immer noch zu kaufen.

### **Installation**

Einfach das Installationsmedium einlegen und installieren. Weil es bei der New Edition keine CD-Abfrage gibt, braucht es auch keinen Crack. Es kursiert auch ein Patch für das Spiel. Lustiger Weise braucht er danach die CD doch wieder.

#### **Netzwerk**

From:

Um einen Worms Armageddon Server auf zu machen (Listenserver) muss man den Port 17011 (TCP + UDP) freigeben. Man kann entweder über die LAN-Server gehen (auf LAN gut, weil man keine IPs eingeben muss), oder im Internet direkt verbinden, über die IP/Domain des Hostenden, oder aber man geht über die Worms-Server von Team17. Für private Spiele rate ich aber zur direkten Variante, spart man sich die lästigen Kindereien wie Passwort für den Team17-Server und ähnliches. Zumal inzwischen die Frage angebracht ist, ob es die Lobby-Server überhaupt noch gibt.

#### [Zurück zur Games-Datenbank](https://mwohlauer.d-n-s.name/wiki/doku.php?id=games:gamesdatenbank)

<https://mwohlauer.d-n-s.name/wiki/> - **mwohlauer.d-n-s.name / www.mobile-infanterie.de** Permanent link:

**[https://mwohlauer.d-n-s.name/wiki/doku.php?id=games:worms\\_armageddon&rev=1553439308](https://mwohlauer.d-n-s.name/wiki/doku.php?id=games:worms_armageddon&rev=1553439308)**

Last update: **2019-03-24-15-55**

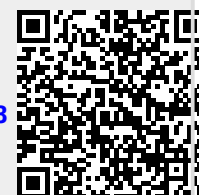